# Regurläre Ausdrücke

Handreichung zur Präsentation

## Michael Dienert

## 19. März 2019

## Inhaltsverzeichnis

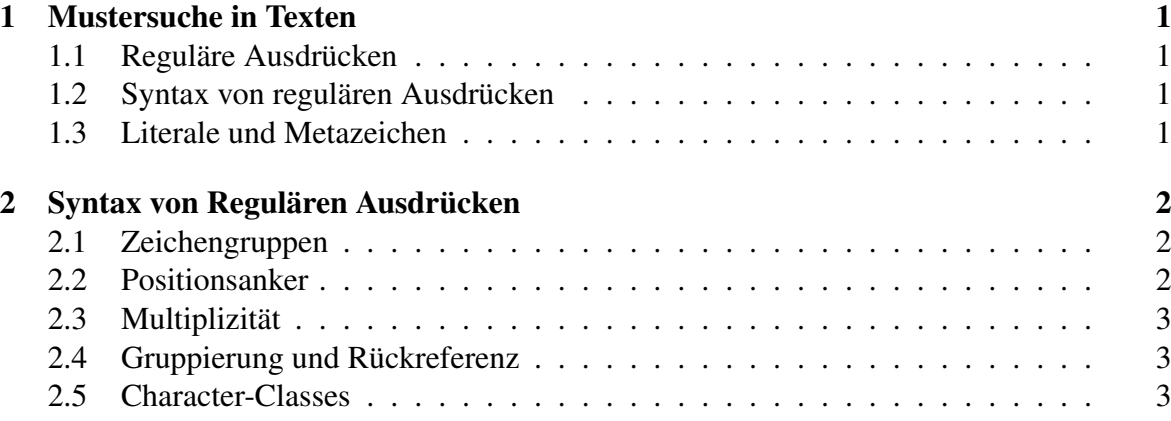

## 1 Mustersuche in Texten

#### 1.1 Reguläre Ausdrücken

- Mit regulären Ausdrücken lassen sich Texte nach bestimmten *Mustern* durchsuchen.
- Der reguläre Ausdruck ist selbst eine Zeichenkette, die einer bestimmten Syntax genügen muss.
- Mit einem reguläre Ausdruck kann genau eine bestimmte oder auch eine Menge von Suchmustern beschrieben werden.
- Beispiel: .\?aus (oder auch .?aus, bei extended-regex s.u. ) passt auf 'maus', 'haus', 'Haus', 'raus', aber nicht 'klaus'.
- Die meisten Editoren, Programmiersprachen und viele spezielle Dienstprogramme können reguläre Ausdrücke auswerten.
- Wichtigstes Kommando zum Absuchen von Textdateien: grep

#### 1.2 Syntax von regulären Ausdrücken

- Es gibt mehrere Standards für die Syntax von regulären Ausdrücken. Die beiden wichtigsten sind der Perl- und der POSIX-Standard.
- 1992 hat man den POSIX.2-Standard für reguläre Ausdrücke festgelegt.
- Der POSIX.2-Standard zerfällt wiederum in zwei Teile:
	- BRE: Basic Regular Expression
	- ERE: Extended Regular Expression
- zusammen mit der Programmiersprache Perl hat sich seit 1980 der Perl-Regex-Standard entwickelt. Perl-Regexes sind mächtiger und leichter zu lesen als die POSIX-Ausdrücke.
- Perl-Regexes werden als *PCRE Perl Compatible* Regular Expressions bezeichnet.
- Java verwendet die PCRE (mit ein paar Ausnahmeregelungen).

#### 1.3 Literale und Metazeichen

- Ein regulärer Ausdruck ist, wie schon erwähnt, eine Zeichenkette (String), die *Pattern* genannt wird.
- Patterns bestehen aus zwei Arten von Zeichen:
	- Normale Textzeichen (Literale).
- Metazeichen (Metazeichen). Metazeichen haben eine spezielle Bedeutung, die auch vom verwendeten Standard abhängt.
- Mit vorangestellten \-Zeichen kann man die Sonderbedeutung eines Metazeichens *ausschalten* und die Metazeichen in Literale umwandeln.
- Z.B. sind die runden Klammern () Metazeichens. Mit \( kann man in einer Zeichenkette nach einer (-Klammer suchen.
- Da das \-Zeichen in Java selbst ein Sonderzeichen ist, muss man ihm in einem Java-Regex-Pattern selbst ein \-Zeichen voranstellen. Alle \-Zeichen im Regex werden in Java verdoppelt!

## 2 Syntax von Regulären Ausdrücken

#### 2.1 Zeichengruppen

[abc] genau *eines* der angegebenen Zeichen.

[a-z] genau *eines* der angegebenen Zeichen, diesmal mit *Bereichsausdruck*.

[a-fu-z] genau *eines* der angegebenen Zeichen

[^abc] genau *ein* Zeichen, das *nicht* 'a', 'b' oder 'c' ist

. ein beliebiges Zeichen ausser *Newline*.

#### 2.2 Positionsanker

- ^ passt auf die leere Zeichenkette am Anfang einer Zeile. Das ^-Zeichen ist nur ein Metazeichen, wenn es am Anfang eines Regex steht.
- \$ passt auf die leere Zeichenkette am Ende einer Zeile. Das \$-Zeichen ist nur ein Metazeichen, wenn es am Ende eines Regex steht.
- \< passt auf die leere Zeichenkette am Anfang eines Worts.
- \> passt auf die leere Zeichenkette am Ende eines Worts.

Beispiel: alle Wörter *aus* oder *Aus* suchen: \<[a|A]us\>

Alternativen: \b passt auf Anfang oder Ende; \s passt auf *whitespace*

#### 2.3 Multiplizität

- ? Das vorangestellte Objekt tritt 0 oder 1 mal auf.
- \* Das vorangestellte Objekt tritt 0 mal oder beliebig oft auf (0,1,2,..n).
- + Das vorangestellte Objekt tritt mindestens 1 mal auf (1,2,..n).
- {n} Das vorangestellte Objekt tritt genau n mal auf.
- {n,} Das vorangestellte Objekt tritt mindestens n mal auf.
- {n,m} Das vorangestellte Objekt tritt mindestens n und höchstens m mal auf.
- | Passt auf Regex vor oder nach dem |-Zeichen (Ex-OR).

#### 2.4 Gruppierung und Rückreferenz

- (regex) Passt auf *regex*, jedoch kann *regex* als ganzes modifiziert werden (z.B. mit den Multiplizitätsoperatoren).
- \n Rückreferenz auf die vorangehende n-te Gruppe. n muss eine einzelne Ziffer sein (1 9).

#### 2.5 Character-Classes

- \w Gross- und Kleinbuchstaben, Ziffern und Unterstrich (Wort)
- \W keine Gross- und Kleinbuchstaben, Ziffern, Unterstrich (Wort)
- \d Ziffer (Digit)
- \D keine Ziffer
- \s Whitespace
- \S kein Whitespace
- \d Anfang oder Ende
- \D nicht Anfang und nicht Ende
- \n Neue Zeile